# **Федеральное агентство по образованию**

# **ТОМСКИЙ ГОСУДАРСТВЕННЫЙ УНИВЕРСИТЕТ**

**УТВЕРЖДАЮ:**

*Декан геолого-географического факультета*

*\_\_\_\_\_\_\_\_\_\_\_\_\_\_ Г.М. Татьянин "\_\_\_\_"\_\_\_\_\_\_\_\_\_\_\_\_\_\_ 200\_\_ г.*

# **СТРУКТУРНАЯ ГЕОЛОГИЯ И ГЕОЛОГИЧЕСКОЕ КАРТИРОВАНИЕ**

Методические указания к лабораторным и практическим занятиям для студентов очного и заочного обучения ГГФ

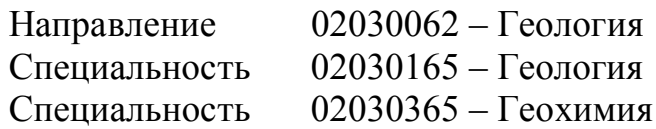

Статус дисциплины: федеральный компонент направления

Томск – 2005

**ОДОБРЕНО** кафедрой динамической геологии Протокол « » 2005 г. Зав. кафедрой, профессор и в В.П. Парначев

# **РЕКОМЕНДОВАНО** методической комиссией

геолого-географического факультета

Председатель комиссии, доцент дать А.Ф. Беженцев « » 2005 г.

Методические указания к лабораторным и практическим занятиям по курсу «Структурная геология и геологическое картирование» составлена на основе требований Государственного образовательного стандарта высшего профессионального образования по направлению 511000 – Геология, утвержденного 10 марта 2000 г.

Объём лабораторных и практических занятий 58 часов, самостоятельной работы студентов – 30 часов. Зачет в третьем семестре (для очного) и в четвёртом (для заочного обучения).

## **Составители:**

Макаренко Николай Андреевич – доцент кафедры динамической геологии

Беженцев Александр Фёдорович – доцент кафедры динамической геологии

Архипова Наталия Владимировна – ассистент кафедры динамической геологии

**Рецензент: п**рофессор И.А. Вылцан

#### **1. ОБЩИЕ СВЕДЕНИЯ**

#### **1.1. Задачи курса и пути их решения**

Задачей лабораторных занятий является закрепление теоретических знаний по геологическому картированию для решения с их помощью практических вопросов.

Важнейшей задачей данного цикла занятии является приобретение необходимых навыков в чтении геологических карт; построение разрезов, стратиграфических колонок, карт фактического материала, структурных карт; описание геологического строения сложно построенных регионов и др.

Для полноценного усвоения данной дисциплины необходимо изучение ряда учебников по геологическому картированию и инструкций, перечень которых, с указанием разделов и страниц, дан в тексте программы после каждого задания.

В основу данных указаний положен принцип постоянного усложнения предлагаемых к решению задач. Каждое задание состоит из названия темы, цели задания, перечня вопросов к нему, на которые студент должен ответить или выполнить соответствующие графические построения, списка учебных карт и литературы со ссылками на страницы и главы, проработка которых студентом производится до выполнения задания.

При составлении заданий учитывалось, что студент уже знаком из предыдущих курсов с принципом построения топографических профилей, с геохронологическими подразделениями, а также в процессе своей работы при прохождении производственных практик познакомился с условными геологическими знаками и возрастной индексацией пород.

#### **1.2. Требования к работе с картами**

При работе с учебными картами необходимо иметь линейку с делением в мм, транспортир, резинку, мягкий, хорошо отточенный карандаш.

Все построения на учебных картах следует выполнять простым карандашом.

Следует иметь ввиду, что на некоторых картах совмещены по несколько самостоятельных задач; например: нанесены 2 или 3 взаимопересекащихся пласта. Каждый из таких пластов совершенно независим, и при рассмотрении одного из них следует игнорировать все другие (карты №6,7,8). На легенде при некоторых картах умышленно дана неверная стратиграфическая последовательность условных знаков, правильную их последовательность требуется в таких случаях установить путем анализа стратиграфии по учебной карте.

Все карты ориентированы нормально, т.е. линия север-юг параллельна вертикальному краю карты, и север находится сверху.

Направление геологических разрезов на учебных картах проводится карандашом, и конечные точки обозначаются большими буквами русского алфавита (с запада на восток, с юга на север).

Построение геологических разрезов и стратиграфических колонок производится на ватмане (размер листа рисовального альбома) в туши, по правилам и с условными знаками, в соответствии с действующими инструкциями.

Описание геологического строения района (если оно указано в задании)

производится чернилами на листках бумаги или в ученической тетради, здесь же могут быть приведены отдельные рабочие схемы частных разрезов по другим направлениям, показывающие , как студент разобрался в данной карте.

# **1.3. Этапы работы**

Задания выполняются студентами в три этапа.

Первый этап включает в себя выполнение контрольной работы №1. В этой работе содержатся три задания (9 карт), данная контрольная работа выполняется самостоятельно и высылается в отдельной папке на адрес ОЗО не позднее 1 ноября текущего года.

Второй этап заключается в выполнении контрольной работы №2. Работа состоит из 3-х заданий (4 карты), выполняется самостоятельно и высылается в отдельной папке на адрес ОЗО не позднее 1 декабря текущего года.

Третий этап включает анализ геологических карт сложной структуры и построения для них геологических разрезов, стратиграфических колонок, тектонических схем, блок-диаграмм. Чертежи выполняются тушью на ватмане в период установочных сессий на Ш курсе.

Для студентов специальности «Геоэкология» предусматривается сокращение общего числа карт (до 7-9) в контурах одной контрольной работы. Перечень учебных карт и их номера определяются преподавателем индивидуально.

## **2. Указание к выполнению контрольных работ (для студентов ОЗО)**

# **Этап 1 (Контрольная работа № 1) 2.1. Задание 1**

#### **Тема**

Плоскости напластования. Элементы залегания слоев. Определение элементов залегания на геологических картах, методы построения выходов плоскостей напластования. Формы выходов пластов при разных углах наклона слоев и склонов местности, мощности пластов и методы их определения путем непосредственных измерений и по геологическим картам. Построение полного выхода пласта. Определение глубины залегания плоскостей напластования.

#### **Цель**

- 1. Овладеть основными правилами чтения геологических карт, содержащие горизонтально залегающие стратиграфические толщи.
- 2. Разобраться в особенностях поведения плоскостей напластования при моноклинальном залегании слоев.
- 3. Овладеть приемами определения истинных мощностей по замеренным видимым мощностям, учитывая различные варианты поведения рельефа (горизонтальный, вертикальный) и плоскостей напластования (горизонтальные, наклонные, вертикальные).
- 4. Научиться составлять описания геологического строения районов с платформенным типом развития.
- 5. Изучить приемы построения выходов плоскостей напластования на геологической карте по заданным элементам залегания или по части пласта, прослеженного в поле.
- 6. Усвоить способы определения элементов залегания по выходам плоскостей напластования на геологической карте.
- 7. Научиться определять мощности пластов по геологическим картам.
- 8. Уяснить связь между формами выхода плоскостей напластования на геологической карте, их элементами залегания и рельефом.

#### **Учебный материал**

Учебные геологические карты №№ 4,5, 6.

#### **Задание к картам Карта № 4**

- 1. Определить элементы залегания плоскостей напластования I-I, и II-II, считая плоскости независимыми друг от друга.
- 2. Проложить на карте выход на поверхность трех независимых плоскостей напластования по элементам залегания, известным в точках А, В, С.

Точка А - азимут падения 160°на ЮВ, угол падения 20°.

Точка В - азимут падения 320°на СЗ, угол падения 16°.

Точка C *-* азимут падения 190°на ЮЗ, угол падения 10°.

3. Вычертить один геологический разрез но произвольно взятому на карте

## **Карта № 5**

- 1. Определить порядок напластования (последовательность слоев), мощность и условия залегания слоев в юго-западной части района.
- 2. По полученным данным составить геологическую карту района для остальной части планшета.
- 3. Построить один геологический разрез по произвольно выбранному направлению на карте.
- 4. Составить сводную стратиграфическую колонку.
- 5. Описать геологическое строение района, изображенного на карте (установить связь рельефа с геологическим строением, зависимость между формами рельефа выхода плоскостей напластования на поверхность и формами рельефа - формами изгиба горизонталей на карте). Объем описания 1,5-2 страницы.

# **Карта № 6**

- 1. Определить элементы залегания и мощность пластов 1,2,3. Для каждого пласта сделать по два определения элементов залегания в разных местах выхода их на поверхность.
- 2. Определить глубину залегания кровли пласта 1 в точке А.
- 3. Нанести на карту полный выход пласта (подошву и кровлю) мощностью в 20 м, подошва которого выходит в точке В со следующими элементами залегания: азимут падения 5° на СВ, угол падения 10°.

#### **Список литературы**

- Апродов В. А. Геологическое картирование. М.: Госгеолтехиздат, 1959,0.63-85,171-174.
- Буялов Н.И. Структурная и полевая геология. М.: Госгеолтехиздат, 1956,с.50-62, 237-244.
- Михайлов А.Е. Структурная геология и геологическое картирование, М.: Недра, 1984. С. 99-103, 105-107. 119-120, 123-131.
- Павлинов В.Н. Структурная геология и геологическое картирование с основами геотектоники. Часть I, М.: Недра, 1979. С.56-64,107-110, 112-126.

## **2.2. Задание 2**

Геологические разрезы и методы их построения. Несогласное залегание слоев (угловое несогласие) и его выражение на геологических картах, тектонические нарушения с разрывом слоев. Определение вертикальной амплитуды дизъюнктива.

# **Цель**

- 1. Изучить приёмы и методы построения геологических разрезов по геологическим картам (вкрест простирания слоев и под некоторым углом к нему).
- 2. Научиться различать на картах стратиграфические несогласия и выводить плоскости несогласия на геологические разрезы.
- 3. Научиться определять элементы залегания плоскости дизъюнктива.

# **Учебный материал**

Учебные геологические карты №№ 9, 11, 14.

# **Задание к картам**

# **Карта №9**

- 1. Построить один геологический разрез вкрест простирания слоев.
- 2. Построить сводную стратиграфическою колонку для района, изображенного на карте.
- 3. Описать геологическое строение района, изображенного на карте. Объём описания 4-5 с.

# **Карта № 11**

- 1. Построить один геологический разрез вкрест простирания слоев,
- 2. Определить вертикальную амплитуду дизъюнктива.

# **Карта № 14**

- 1. Построить один геологический разрез вкрест простирания слоев.
- 2. Определить вертикальную амплитуду дизъюнктива.
- 3. Составить сводную стратиграфическую колонку.
- 4. Описать геологическое строение района, изображённого на карте. Объем описания 4-5 с.

# **Список литературы**

- Апродов В.А. Геологическое картирование. М.: Госгеолиздат. 1952, С. 97- 115, 220-226, 366.
- Буялов Н.И. Структурная и полевая геология. М.: Госгеолтехиздат, 1956, с. 32-36, 117-139.
- Михайлов А.Е. Структурная геология и геологическое картирование, М.: Недра, 1984. С. 83-93, 135-136, 217-249.
- Павлинов В.Н. Структурная геология и геологическое картирование с основами геотектоники. Часть I, М.: Недра, 1979. С. 127-134, 235-275.

## **2.3. Задание 3**

# **Тема**

Складчатые структуры и их отображение на геологических картах. Складчатые структуры, осложнённые дизъюнкгивами. Анализ геологических карт районов, содержащих магматические породы.

# **Цель**

- 1. Научиться анализировать на геологических картах складчатые структуры, определять положение элементов-шарниров, крыльев, осевой поверхности и т.д.
- 2. Уяснить взаимозависимость перемещённых по дизъюнктиву блоков в складчатых структурах.
- 3. Изучить формы залегания магматических тел, особенности их конфигурация на геологической карте и взаимоотношение с осадочными породами (секущие, согласные).

# **Учебный материал**

Учебные геологические карты №№ 17, 18, 26.

# **Задание к картам**

# **Карта № 17**

- 1. Прочитать геологическую карту.
- 2. Определить мощность пластов и элементы их залегания.
- 3. Построить один геологический разрез вкрест простирания слоев.

# **Карта №№ 18,36 (для каждой)**

- 1. Прочитать геологическую карту.
- 2. Определить мощность пластов и условия их залегания.
- 3. Определить вертикальную амплитуду дизъюнктивов.
- 4. Построить один геологический разрез вкрест простирания слоев.
- 5. Составить сводною стратиграфическую колонку для района, изображённого на карте.
- 6. Дать описание геологического строения района, изображенного на карте (5-6 с.).
- 7. 7 (для карты № 36) Определить возраст дизъюнктивов и изверженных пород.

# **Список литературы**

- Апродов В.А. Геологическое картирование. М.: Госгеолиздат, 1952, С. 85- 97,227-257.
- Буялов Н.И. Структурная и полевая геология. М.: Госгеолтехиздат, 1956, с. 71-108, 154-163.
- Михайлов А.Е. Структурная геология и геологическое картирование, М.: Недра, 1984. С. 140-181, 185-188, 275-294.

Павлинов В.Н. Структурная гео- логия и геологическое картирование с основами геотектоники. Часть I, М.: Недра, 1979. С. 134-192,276- 331.

## **3. Этап 2 (Контрольная работа № 2) 3.1. Задание 1**

#### **Тема**

Анализ геологических карт районов со сложной структурой (надвиги).

#### **Цель**

- 1. Научиться разбираться в схеме тектоники районов со сложной геологической структурой.
- 2. Научиться читать геологические карты, составленные без горизонталей и строить по ним геологические разрезы.

#### **Учебный материал**

Учебная геологическая карта № 29.

#### **Задание к картам**

#### **Карта №29**

- 1. Уяснить геологическую структуру района.
- 2. Построить один геологический разрез вкрест простирания структур.
- 3. Составить сводную стратиграфическую колонку.
- 4. Описать тектонику района.

# **3.2. Задание 2**

#### **Тема**

Построение геологических карт по отдельным выходам слоев, нанесенных на карту и имеющимся (заданным) геологическим разрезам.

#### **Цель**

Получить навыки построения геологических карт по отдельным площадям выхода коренных пород, по имеющимся геологическим разрезам при геологических картах.

#### **Учебный материал**

Учебные геологические карты №№ 10, 30.

# **Задание к картам**

#### **Карта № 10**

По имеющимся на карте данным нанести выходы плоскостей напластования слоев и построить геологическую карту для остальной части планшета.

## **Карта № 30**

- 1. На основании данных двух разрезов, построенных по северной и западной рамкам планшета, составить геологическую карту района.
- 2. Составить сводную стратиграфическую колонку.

# **3.3. Задание 3**

## **Тема**

Построение структурной тектонической карты по данным бурения.

# **Цель**

Научиться строить и анализировать структурные тектонические карты.

## **Учебный материал**

Учебная карта № 31.

### **Задание к картам**

## **Карта № 31**

- 1. По данным бурения построить структурно-тектоническую карту кровли пласта нефтяного песчаника. Сечение взять 50 м.
- 2. В точках, обозначенных треугольниками (скважины), определить глубину залегания кровли пласта нефтеносного песчаника от поверхности земли.

## Список литературы

Апродов Б.А. Геологическое картирование. М.: Госгеолиздат. 1952. С. 277-261.

- Буялов Н.И. Структурная и полевая геология. Гостоптехиздат, 1956. С. 283-293.
- Михайлов А.Е. Структурная геология и геологическое картирование. М.: Недра, 1984,С.197-185,176-189,233-242.

# **4. Этап 3 4.1. Задание 1**

## **Тема**

Анализ геологических карт платформенных или складчатых областей. Построение блок-диаграммы.

# **Цель**

1. На основе приобретенных навыков при работе с учебными геологическими картами научиться анализировать геологическое строение районов сложной структуры, строить геологические разрезы, сводные стратиграфические колонки, тектонические схемы.

2. Уяснить методику по- строение блок-диаграммы.

# **Учебный материал**

Учебные геологические карты.

### **Задание к картам**

- 1. Прочитать геологическую карту
- 2. Построить один геологический разрез вкрест простирания структур.
- 3. Дать описание геологического строение района, изображенного на карте.
- 4. Построить блок-диаграмму.

### **Список литературы**

Апродов В.А. Геологическое картирование. М.: Госгеолиздат, 1952. С. 338-343.

Поршняков Г. С Построение блок-диаграмм по геологическим картам. Л/ Изд-во ЛГУ, 1956. С. 7-10.

## **5. МЕТОДИЧЕСКИЕ УКАЗАНИЯ (для студентов очного и заочного обучения) 5.1. Плоскости напластования и элементы их залегания**

Все осадочные, осадочно-вулканогенные породы обладают слоистостью. Поверхность, разделяющая слои друг от друга, называется поверхностью напластования. В наших построениях мы будем принимать поверхность за плоскость. Верхняя плоскость напластования называется кровлей, нижняя – подошвой пласта.

В природе слои залегают горизонтально, наклонно и в более сложной форме в виде силе док.

#### **Горизонтальное залегание плоскости напластования**

При горизонтальном залегании слоев на геологической карте выходы плоскостей напластования будут либо совпадать с горизонталями карты, либо будут располагаться между ними в соответствии с абсолютными высотами плоскостей.

Для построения геологического разреза с горизонтальным залеганием слоев необходимо:

- выбрать линию разреза на карте так, чтобы она по возможности проходила через участки с максимальным перепадом высот (рис. 1),
- построить топографический профиль,
- на построенный профиль вынести плоскости напластования в соответствии с их абсолютными отметками (рис. 2);
- произвести проверку построений.
- истинная мощность слоев определяется как разность абсолютных высот кровли и подошвы. Более древние пласты имеют более низкие отметки выходов.

#### **Наклонное (моноклинальное) залегание плоскости напластования**

Моноклинальное залегание – это такое нарушенное залегание, когда слои наклонены в одну сторону на значительном протяжении.

Для характеристики наклонной плоскости напластования необходимо знать азимут простирания, азимут падения и угол падения плоскости, причём две последние характеристики являются основными.

Конфигурация выходов плоскостей напластования зависит от двух главных факторов:

- рельефа местности;

- угла падения плоскости напластования.

В геологическом картировании выработаны определенные приемы вынесения плоскости напластования на геологическую карту.

Огромную роль в этих построениях играет линия простирания. Нас интересуют не все линии простирания, а лишь те, которые проведены через равные интервалы, совпадающие с сечением горизонталей анализируемой карты (рис. 3, 4).

Схематическая геологическая карта участка с горизонтальным залеганием слоев

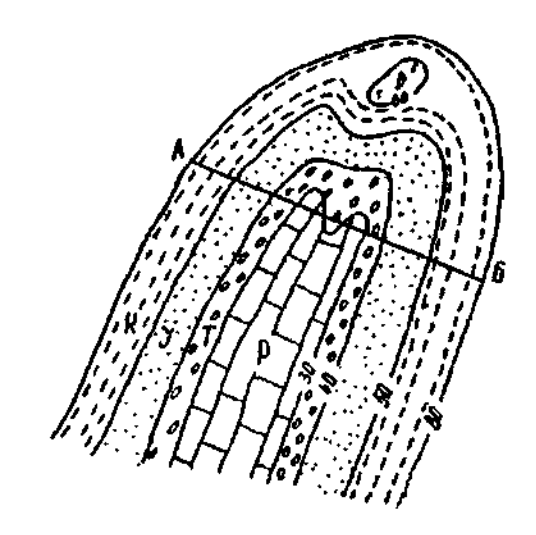

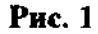

В практической работе необходимо знать зависимость между величинами заложения (*а*), сечения горизонталей (*h*) и котангенсом угла падения (*ctg* <sup>a</sup>)*,* которая, судя по рис. 4, имеет следующий вид:

$$
\frac{a}{h} = ctg\alpha \; ; \qquad \qquad a = h \times ctg\alpha
$$

#### **Правило**

Чем положе угол падения плоскости напластования, тем шире шаг между проекциями линий простирания на геологической карте и наоборот, чем больше угол падения, тем меньше будет шаг между линиями простирания.

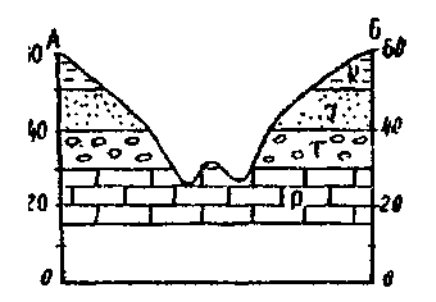

### **5.2. Определение элементов залегания по геологической карте**

**Условия задачи:** на геологической карте нанесен выход плоскости напластования (то есть линия пересечения плоскости напластования с земной поверхностью). Масштаб карты 1:10 000, сечение горизонталей (*h*) равно 20 м (рис. 5 а).

**Найти:** элементы залегания (аз. пад., аз. прост., угол падения).

#### **Решение**

1.Находим две, или более, точки пересечения выхода плоскости напластования с какой-либо горизонталью. Соединяем эти точки прямой линией, которая будет являться проекцией линии простирания. Она отмечается высотной отметкой соответствующей горизонтали (рис. 5 б).

Находим по крайней мере две точки пересечения того же выхода с соседней горизонталью. Также соединяем эти точки и обозначаем проекцию линии простирания высотной отметкой соответствующей горизонтали. Заложение или шаг – это расстояние по перпендикуляру между соседними проекциями линий простирания (рис. 5 в).

### Объёмное изображение наклонной плоскости

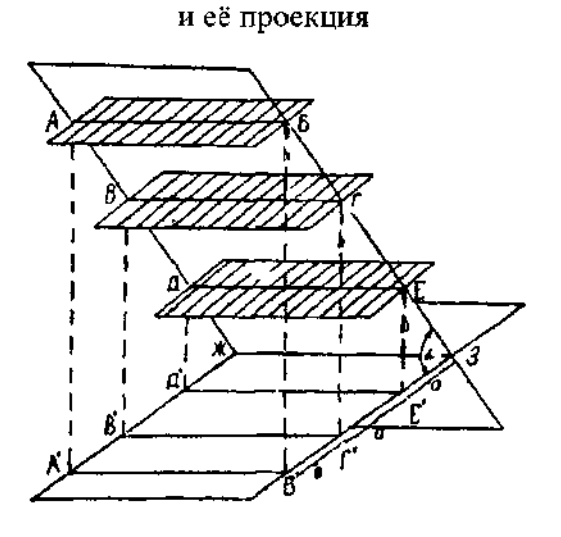

Рис. 3

А-Б, В-Г, Д-Е – линии простирания наклонной плоскости при пересечении её горизонтальными плоскостями; А'-Б', В'-Г', Д'-Е' - проекции линии простирания наклонной плоскости на горизонтальную плоскость: *h* – интервал горизонтальных сечения наклонной плоскости; *а* – заложение; a– угол падения наклонной плоскости

Боковая проекция рис. 3

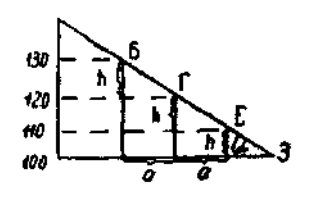

Рис. 4

3. Зная направление линий простирания, транспортиром замеряем аз простирания. Аз.простирания СВ 10° или ЮЗ 190°.

4. По высотным отметкам соседних линий простирания определяем направление падения. Плоскость напластования всегда падает в сторону уменьшения отметок линий простирания. Проводим линию падения и транспортиром замеряем азииут падения: аз.пад. СЗ 280°.

5. Угол падения (*α*) определяется математическим или графическим способами.

Математический способ использует формулу, из которой следует, что  $a = h \times ctg\alpha$ .

Для этого величину заложения (*а*) определяется по карте (на рис. 5 *а* = 10 мм). Сечение горизонталей *(h)* также берем с карты и переводим в линейную величину с учетов масштаба карты (в нашем случае *h* = 2 мм). Подставляем значение *а* и *h* в формулу

Получаем: *а* =11° Графический способ (рис. 5 г).

По оси абсцисс в масштабе карты откладывается величина заложения (*а*), а по оси ординат – сечение горизонталей (*h*). Соединяем полученные точки прямой линией и транспортиром замеряем значение угла падения (a).

Примечание: при малых величинах отрезков *а* и *h*, взятых с карты, последние можно пропорционально увеличить в несколько раз.

#### **5.3. Нанесение на геологическую карту плоскости напластования (или других структурных элементов) по известным элементам залегания плоскостей**

**Условие задачи:** на топооснове (рис. 6 а) в точке М имеется единичный замер элементов залегания выхода плоскости напластования – аз. простирания: СВ 6° или ЮЗ 186°, аз. падения СЗ 276°, угол падения – 5°. Масштаб карты  $1:10\ 000\ h=1\ \text{mm}$ .

**Нанести:** полный выход плоскости напластования на карту.

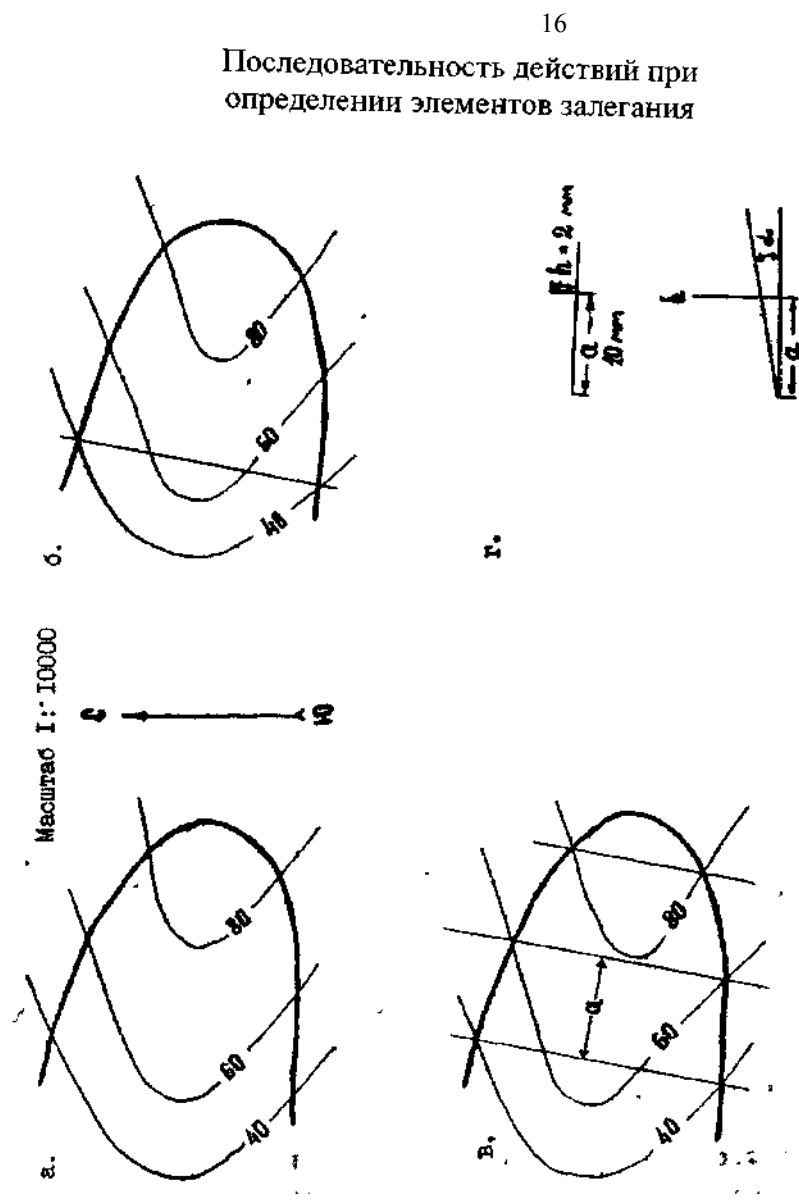

#### **Решение**

1.Зная значение аз. простирания в точке М, с помощью транспортира проводим через данную точку проекции линии простирания (рис. 6 б).

2.Используя графический (рис. 6 в) или математический способы, находим величину заложения

 $a = h \times ctg\alpha$  $a = 1 \times ctg5$ ° *a* =10*мм*

3.От проекции линии простирания, проведенной через точку М, через величину шага или заложения, определенного в предыдущем действии, наносим параллельные проекции линий простирания на всю площадь карты (рис. 6*г*).

4. Учитывал направление падения плоскости напластования, отмечаем точки пересечения однозначных по высоте проекции лилии простирания и высотных отметок горизонталей карты.

Отмеченные точки соединяем плавной линией, которая и будет являться полным выходом плоскости напластования на карту (рис. 6*д*).

#### **5.4. Определение мощностей на геологической карте**

Мощности стратифицированных геологических тел можно определять по отстроенному геологическое разрезу. На разрезе, если он сделан вкрест простирания слоев, замеряется истинная мощность пластов как кратчайшее расстояние между кровлей и подошвой. Однако, мощности пластов можно определять и непосредственно на геологической карте при помощи простых геометрических приемов следующим образом:

1. Находим на карте (рис. 7) линию простирания, пересекающую обе плоскости напластования (кровлю и подошву). Этой операцией мы добиваемся того, что линии простирания для кровли и подошвы пласта, расположенные одна под другой в природном объекте, сливаются в одну проекцию на плоскости карты.

2. Определяем абсолютные высоты линий простирания отдельно для этих плоскостей (кровли и подошвы). Разность между высотами дает вертикальную мощность пласта. Причем кровля, находясь гипсометрически выше подошвы, будет иметь большую абсолютную отметку.

3. Вычисляем истинную мощность. Из рис.8 видно, что:

$$
\frac{h_{\text{ucm.}}}{h_{\text{sepm.}}} = \cos \alpha ,
$$

где  $h_{\scriptscriptstyle{ucm.}}$  – истинная мощность пласта,  $h_{\scriptscriptstyle{sepm}}$ – вертикальная мощность,  $\alpha$  – угол падения Если  $\alpha \leq 18^{\circ}$ , то разница между истинной и вертикальной мощностями не превышает 5 %.

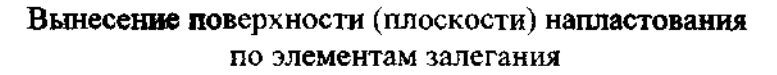

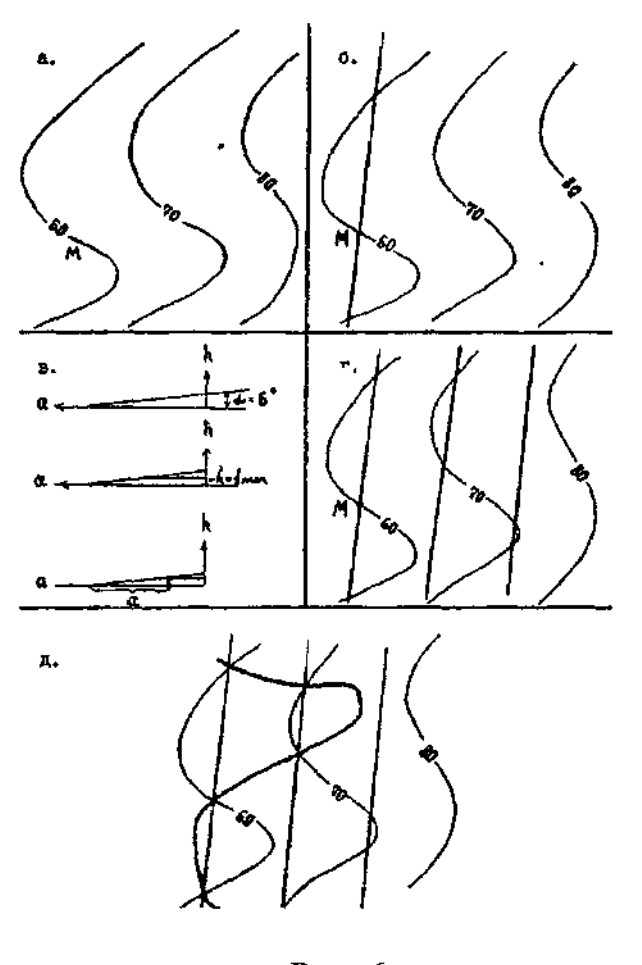

Рис. 6

Иногда, при значительной мощности пласта, мы не можем провести линию простирания, которая бы пересекла одновременно обе плоскости напластования. В этом случае, пользуясь заложением и учитывая направление падения пласта, совмещаем наиболее близко расположенные на карте проекции линий простирания кровли и подошвы пласта. Таким образом, одна линия простирания на карте будет соответствовать двум линиям простирания (для подошвы и кровли) данного пласта, располагающиеся на одной и той же вертикальной плоскости, но имеющих соответственно разные высотные отметки (рис. 9).

#### **5.5. Построение полного выхода слоя (пласта) на геологической карте**

Для решения такого рода задачи необходимо знать элементы залегания, истинную или вертикальную мощность слоя и иметь на карте точку выхода кровли или подошвы слоя.

#### **Условие задачи**

На рис 10*а* изображен в плане участок местности с выходом подошвы слоя песчаников в точке М. Азимут падения 90°, угол падения 20°. Вертикальная мощность слоя 10 м. Нанести на карту полный выход слоя.

#### **Решение**

1. Наносим на карту подошву слоя, элементы залегания которой известны в точке М (рис 10*б*).

2 Находим значения стратоизогипс для кровли слоя Выход кровли будет гипсометрически выше на величину вертикальной мощности (рис. 10*в*)

3. Наносим на карту выход кровли (рис 10*г*).

Таким образом, полный выход слоя получается при нанесении на карту выходов его подошвы и кровли.

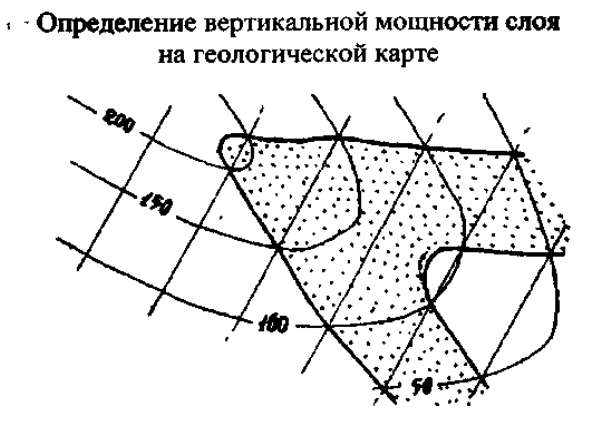

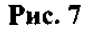

Соотношение вертикальной и истинной мощностей в наклонном слое

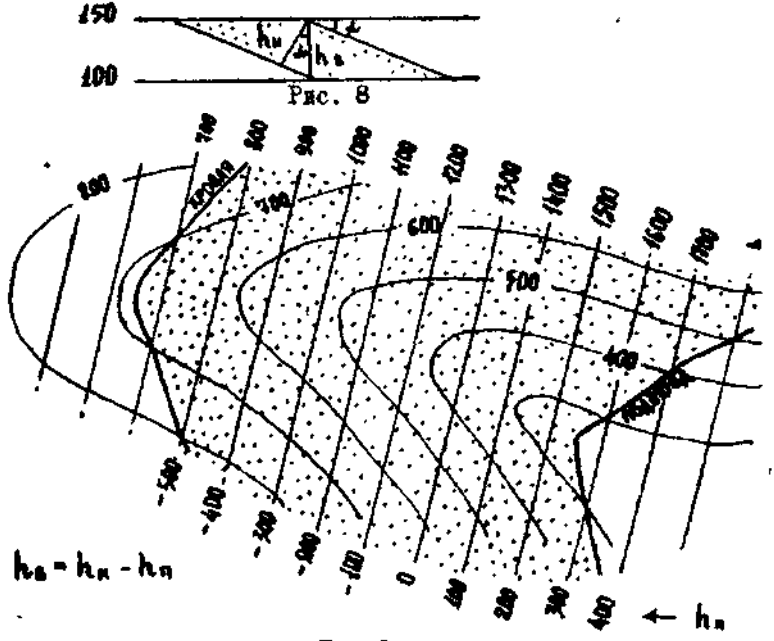

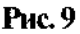

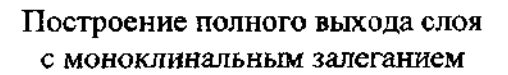

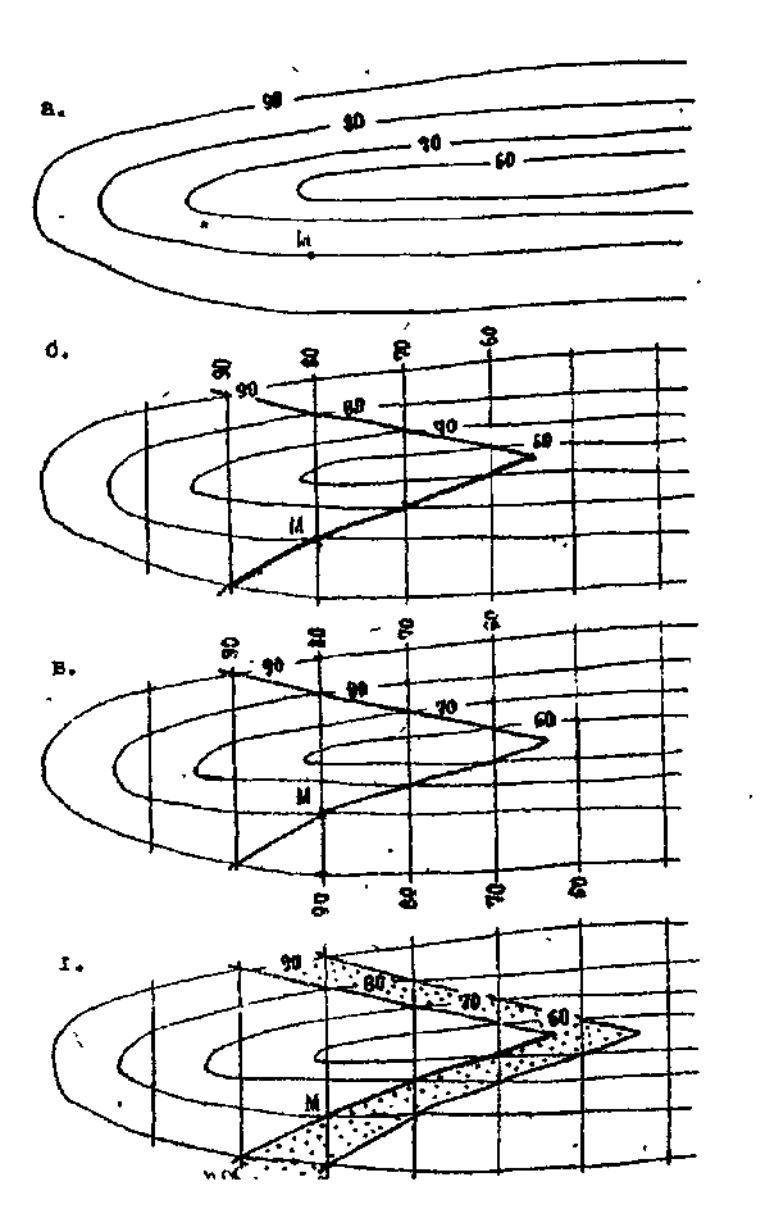

Рис. 10

 $\overline{1}$ 

# **5.6. ГЕОЛОГИЧЕСКИЕ РАЗРЕЗЫ И МЕТОДЫ ИХ ПОСТРОЕНИЯ**

Геологический разрез – это уменьшенное изображение на вертикальной плоскости условий залегания геологических структур. Он дополняет и уточняет геологическую карту и даёт представление о глубинном строении участка земной коры.

В этом разделе будет использован метод построения геологических разрезов при помощи линий простирания.

Для построения геологического разреза моноклинально залегающих пород необходимо сделать следующее:

1.На карте провести линии простирания для всех плоскостей напластования (рис. 11). Из анализа карты следует, что отложения слагают два структурных этажа (кембрийский и каменноугольный), залегающих с угловым несогласием. Для кембрийского структурного этажа элементы залегания слоистости: аз. пад. 76°, угол падения 17°. Для ордовикского структурного этажа элементы залегания слоистости : аз. пад. 112°, угол падения 12° .

2.Вычерчивается топографический профиль с одинаковыми горизонтальным и вертикальным масштабами равными масштабу карты.

3.Находятся точки пересечения по крайней мере двух линий простирания для какой-либо плоскости напластования с линией разреза. В этих точках восстановить перпендикуляры и на них в масштабе карты отметить высоты данных линий простирания.

Соединив полученные точки прямой линией, получаем на разрезе положение исходной плоскости напластования (рис. 11).

4. Повторить эти построения для полученных плоскостей напластования, или построить эти плоскости параллельно полученной в соответствии с вертикальными мощностями слоев.

Примечание. Если на геологической карте есть несогласнозалегающие породы, то на разрезе в первую очередь строится плоскость несогласия.

5. Провести проверку построений. Для этого необходимо вынести на основание профиля точки пересечения линий разреза с выходами плоскостей напластования и, восстанавливая из них перпендикуляры, проверить совпадение последних на линии профиля.

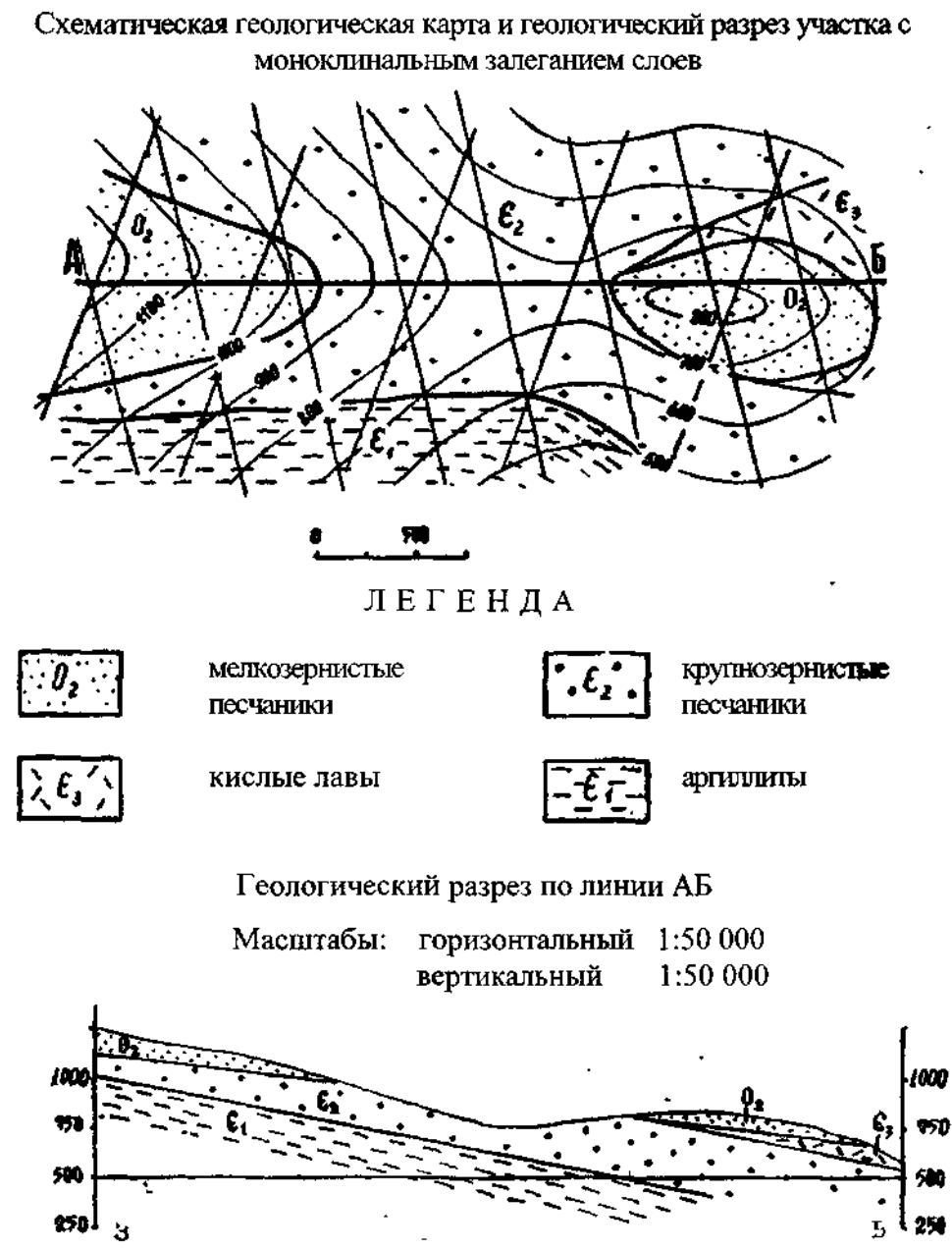

Рис 11.

# 5.7. **ОПРЕДЕЛЕНИЕ ВЕРТИКАЛЬНОЙ АМПЛИТУДЫ СМЕСТИТЕЛЯ НА ГЕОЛОГИЧЕСКОЙ КАРТЕ**

На геологической карте разрывные нарушения изображаются в виде проекции выхода сместителя на плоскость карты, то есть так же, как изображаются плоскости напластования. Сама линия сместителя проводится жирной черной линией.

В случае, если разрывные нарушения вертикальны, то они изображаются в виде прямой черной линии, на которую рельеф не оказывает никакого влияния. Определение вертикальной амплитуды сместителя производится с помощью проекций линий простирания. Все случаи сводятся к двум простейшим:

#### **1 случай**

1. Берем любую проекцию линии простирания для плоскости напластования и определяем ее высотные отметки по обе стороны от сместителя (рис. 12).

2. Разность отметок дает вертикальную амплитуду нарушения. Крыло, в котором значение проекции стратоизогипсы одной и той же плоскости будет большим, является приподнятым.

#### **2 случай**

1. Берем любую проекцию линии простирания для какой-либо плоскости напластования по одну сторону от сместителя и определяем ее высотную отметку.

2. Учитывая направление падения, последовательно определяем отметки ряда проекций линий простирания до тех пор, пока какая-нибудь из них не совпадет с проекцией линии простирания, проведенной для той же плоскости напластования, но по другую сторону от сместителя (рис. 13).

3 Определяем высотную отметку этой проекции линии простирания. Полученные две отметки отличаются друг от друга на величину вертикальной амплитуды.

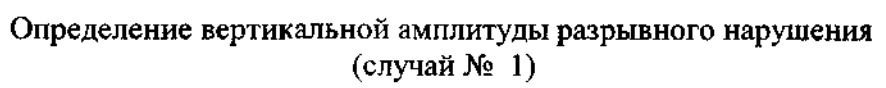

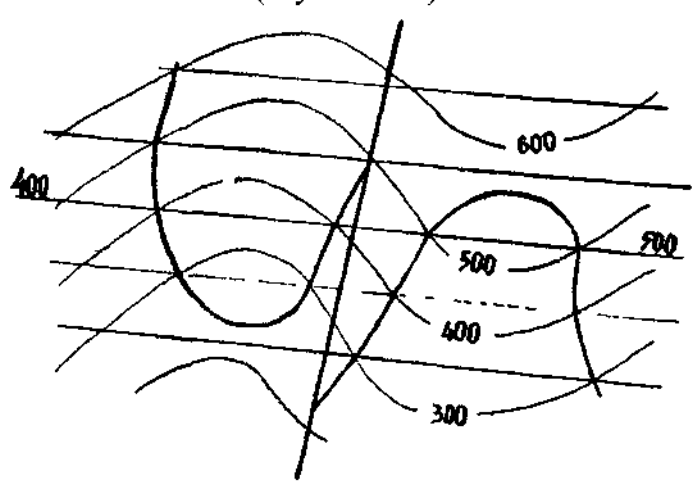

Рис. 12

Определение вертикальной амплитуды разрывного нарушения<br>(случай № 2)

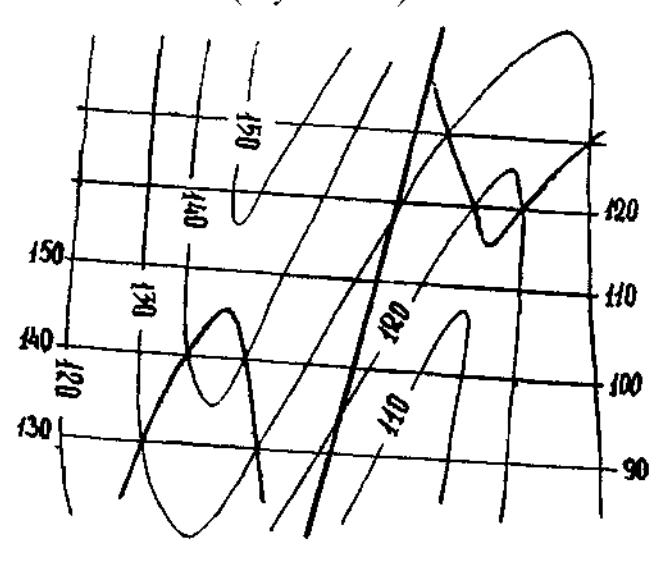

Рис. 13

# **6. ОПИСАНИЕ ГЕОЛОГИЧЕСКОГО СТРОЕНИЯ РАЙОНОВ УЧЕБНЫХ КАРТ**

#### **6.1. Структура описания**

1.Характеристика рельефа.

2.Стратиграфические образования.

3.Интрузивные образования.

4.Тектоника.

5.История геологического развития.

6.Полезные ископаемые.

#### **6.2. Схема описания**

#### **1. Характеристика рельефа**

Тип рельефа местности. Абсолютные и относительные отметки (превышения). Направление (простирание) основных форм рельефа: хребтов, долин. Характер водоразделов, их ширина, рельеф. Характер речных долин, русло реки и его изгибы, величина падения русла реки, симметричность и несимметричность поперечного профиля склонов (вогнутые, выпуклые, расчленённые и т.д.). Приуроченность и зависимость форм рельефа от определенной геологической структуры района.

#### **2. Стратиграфические образования**

Основное назначение главы – описание отложений исторической последовательности, определение возраста и первичных взаимоотношений пород.

В начале этой главы следует кратко перечислить главные возрастные толщи пород, распространённые в районе, указать их положение и площадь, которую они занимают. Затем приводится стратиграфическая схема:

Палеозойская эратема (PZ) Ордовикская система (О) Нижний отдел (О1) Дагаршемийская свита (О1*dg*) Средний отдел  $(O_2)$ Аянгатинская свита (О<sub>2</sub>ајп) Верхний отдел (О<sub>3</sub>) Адырташская свита (О3*ad*) Силурийская система (S) Нижний отдел  $(S_1)$ Чиргакская свита  $(S_1 \check{c}r)$ Кайнозойская эратема (KZ) Четвертичная система (Q)

После такого краткого вступле- ния и оформления стратиграфической схемы даются уже подробнее сведения о каждой толще пород.

При описании комплексов (толщ, свит, серий) необходимо соблюдать определенную последовательность. Сначала отмечается распространение данного комплекса в районе, указываются его взаимоотношения с подстилающими и перекрывающими комплексами пород, обнаженность, дешифрируемость. Приводится характеристика разреза пород и их литология. Указываются все органические остатки, которые были обнаружены в описываемых слоях. Затем необходимо рассмотреть вопрос об изменчивости состава стратиграфических подразделений на площади. На основании такого сравнительного анализа делаются выводы об изменении фаций, приводятся мощности подразделений. В конце главы необходимо подробно обосновать возраст пород.

#### **3. Интрузивные образования**

Описание и интрузивных пород ведется в порядке возрастной последовательности их образования, по одновозрастным интрузивным комплексам.

Для каждого комплекса дается перечень интрузивных тел, к нему относящихся, и характеристика каждого из них (при значительном однообразии допускается описание по группам интрузивных тел).

Для каждого плутона описывается его форма и размеры, положение в геологической структуре района, подробно описываются все петрографические разновидности пород, их пространственное распределение и взаимоотношения друг с другом, количество фаз внедрения и их вещественный состав, характер контактов внутри выделенных фаз, дайковые образования, характер контактовых изменений и полезные ископаемые.

После описания отдельных плутонов приводится общая характеристика интрузивного комплекса: обоснование возраста, характерная для комплекса морфология интрузивных тел, пространственное их распространение и закономерности в их распределении (приуроченность к тектоническим структурам), а также кратко характеризуется рудоносность.

Интрузивные породы неопределенного возраста описывается или вместе с образованиями к которым автор склонен их относить по возрасту, или в конце описания магматизма, с приведением соображении автора об их возможном возрасте.

#### **4. Тектоника**

При описании тектоники карты (планшета) прежде всего, необходимо выделить структурные этажи, разграничивающиеся между собой поверхностями регионального несогласия. Региональными следует считать такие несогласия, которые прослеживаются на территории всей карты (планшета) и соответствуют длительному перерыву в осадконакоплении, когда из разреза выпадают целые отделы или даже системы. Каждый структурный этаж описываются в виде самостоятельного подраздела в разделе «Тектоника».

При характеристике структурных этажей им даётся условное наименование (нижнепалеозойский, среднепалеозойский, докембрийский, нижний, средний, верхний и т.д.). В каждый из них объединяется комплекс осадочных, метаморфических и вулканогенных по- род, сформировавшихся без существенных перерывов в осадконакоплении в течение определенного промежутка времени и характеризующихся своим типом магматизма (если он появляется), характером складчатости, ее основным простиранием, близковозрастной системой разрывных нарушений.

При характеристике выделенного структурного этажа пликативные (складчатые) и дизъюнктивные (разрывные) дислокации описываются в виде отдельных пунктов.

#### **Пликативные дислокации**

При описании выделяются складчатые структуры 1.2,3 и т.д. порядков. Выделенные структуры, особенно 1 порядка, описываются в следующей последовательности:

- тип складок по отношению длины к ширине и по форме шарнира (линейный, брахискладки, купола, чаши);

- положение шарниров (горизонтальное, ундуляция, центриклинальное и периклинальное замыкание);

- тип складок по положению осевой поверхности (симметричные, асимметричные, прямые, косые, опрокинутые, лежачие, ныряющие);

- по расположении крыльев (нормальные, изоклинальные, веерообразные);

- по форме замка (остроугольные, тупые, сундучные);

- по соотношению мощности слоев в замках и на крыльях складок (концентрические или параллельные, подобные, диапировые);

- размеры складок (длина, ширина, высота).

Складки 2 и 3 порядков описываются по вышеприведенной схеме, но при этом даётся их общая характеристика

#### **Дизъюнктивные дислокации**

Выделяются главные разрывные нарушения с большой амплитудой смещения, разделяющие крупные структурные элементы. Им даются собственные наименования (Восточный разлом, Главный разлом и т.д.). Указываются элементы залегания зоны каждого из выделенных разломов (простирание, падение, мощность), амплитуда заложения и подновления

Указываются разрывные нарушения второго порядка (описание идет от более древних). Близковозрастные нарушения объединяются в группы (сбросы, взбросы, надвиги и т.д.) и даётся их общая характеристика, по вышепредложенной схеме.

#### **5. История геологического развития**

На основе анализа геологического состава, мощности отложений, их положения в геологическом разрезе, описываются условия и время их отложения. Указывается время и последовательность образования тектонических структур района, время становления магматических тел.

#### **6. Полезные ископаемые**

В начале главы следует дать краткий обзор основных типов полезных ископаемых, их распространение и приуроченность к определённым отложениям.

Описание ведется по видам минерального сырья. Каждый вид полезного ископаемого в дальнейшем характеризуется более подробно, при этом обязательно должны быть указаны местоположения месторождений полезных ископаемых или рудопроявлений; геология отложений, вмещающих месторождение и его вещественный состав; экономическое значение месторождения и районы, где данное полезное ископаемое может разрабатываться.

#### **ЛИТЕРАТУРА**

1. Михайлов А.Е. Структурная геология и геологическое картирование: Учебное пособие для вузов, 4 изд., переработанное и дополненное. М..: Недра, 1984. 464 с.

2. Павлинов В.Н. Структурная геология и геологическое картирование с основами геотектоники: Часть 1. М.: Изд-во МГУ, 1979. 358 с.

3. Сапфиров Г.Н. Структурная геология и геологическое картирование: Учебник для техникумов. 3-е изд., переработанное и дополненное. М.: Недра, 1982. 246 с.

4. Инструкция по составлению и подготовке к изданию листов Государственной геологической карты Российской Федерации масштаба 1:200 000. – М.: Изд-во Роскомнедра, 1995. 224 с.

5. Апродов В.А. Геологическое картирование. – М.: Госгеолтехиздат, 1952. 371 с.

6. Буялов Н.И. Струкурная и полевая геология. – М.: Госгеолтехиздат. 1956. 253 с.

7. Поршняков Г.С. Построение блок-диаграмм по геологическим картам. – Л.: Изд-во ЛГУ, 1956. 56 с.

Примечание: каждая работа с учебной картой должна иметь заголовок «Геологическое строение района учебной карты № ...».

Методические указания к лабораторным и практическим занятиям по курсу «Структурная геология и геологическое картирование»

Томский государственный университет, ТОМСК, 2005 г. – 32 с.

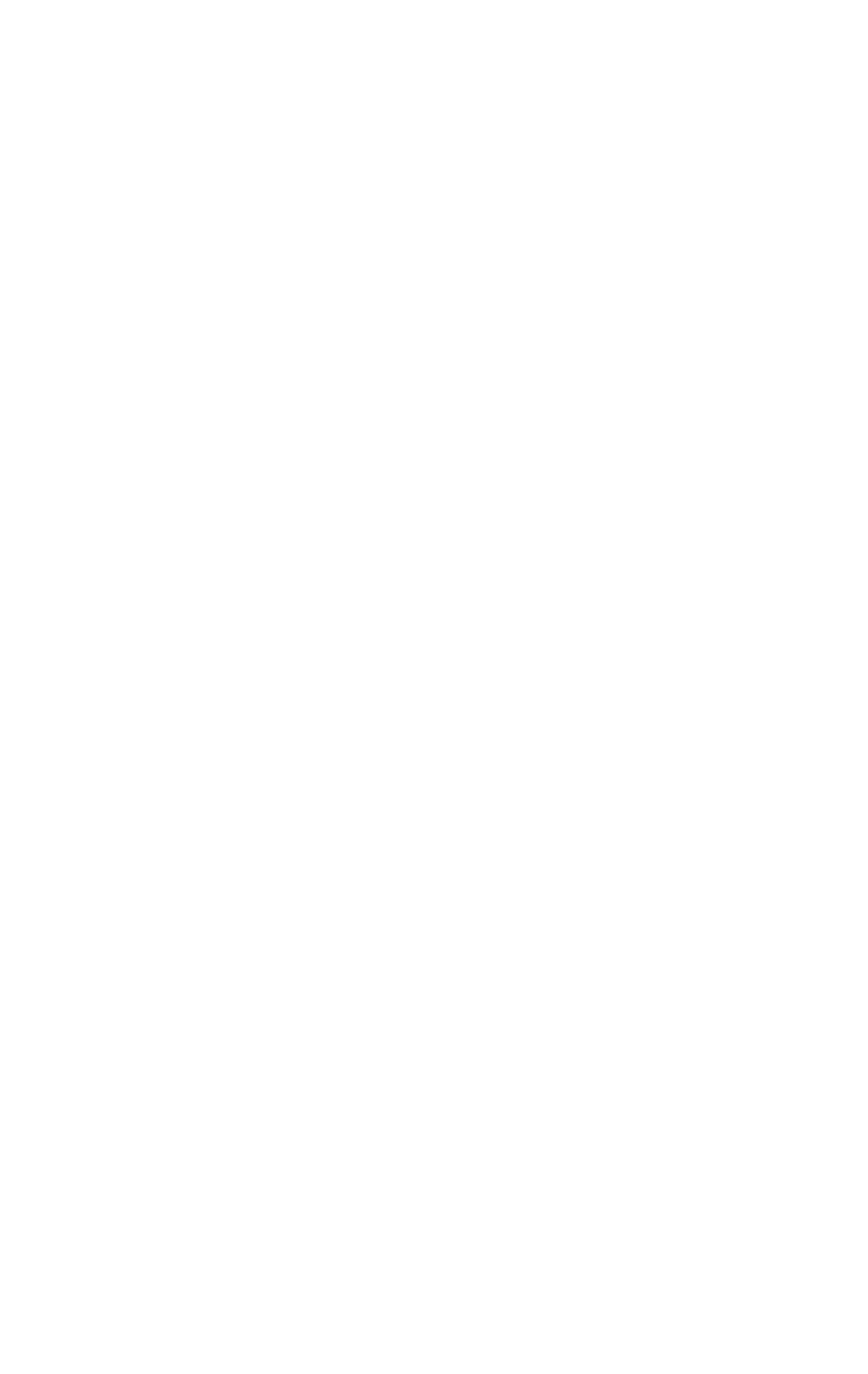

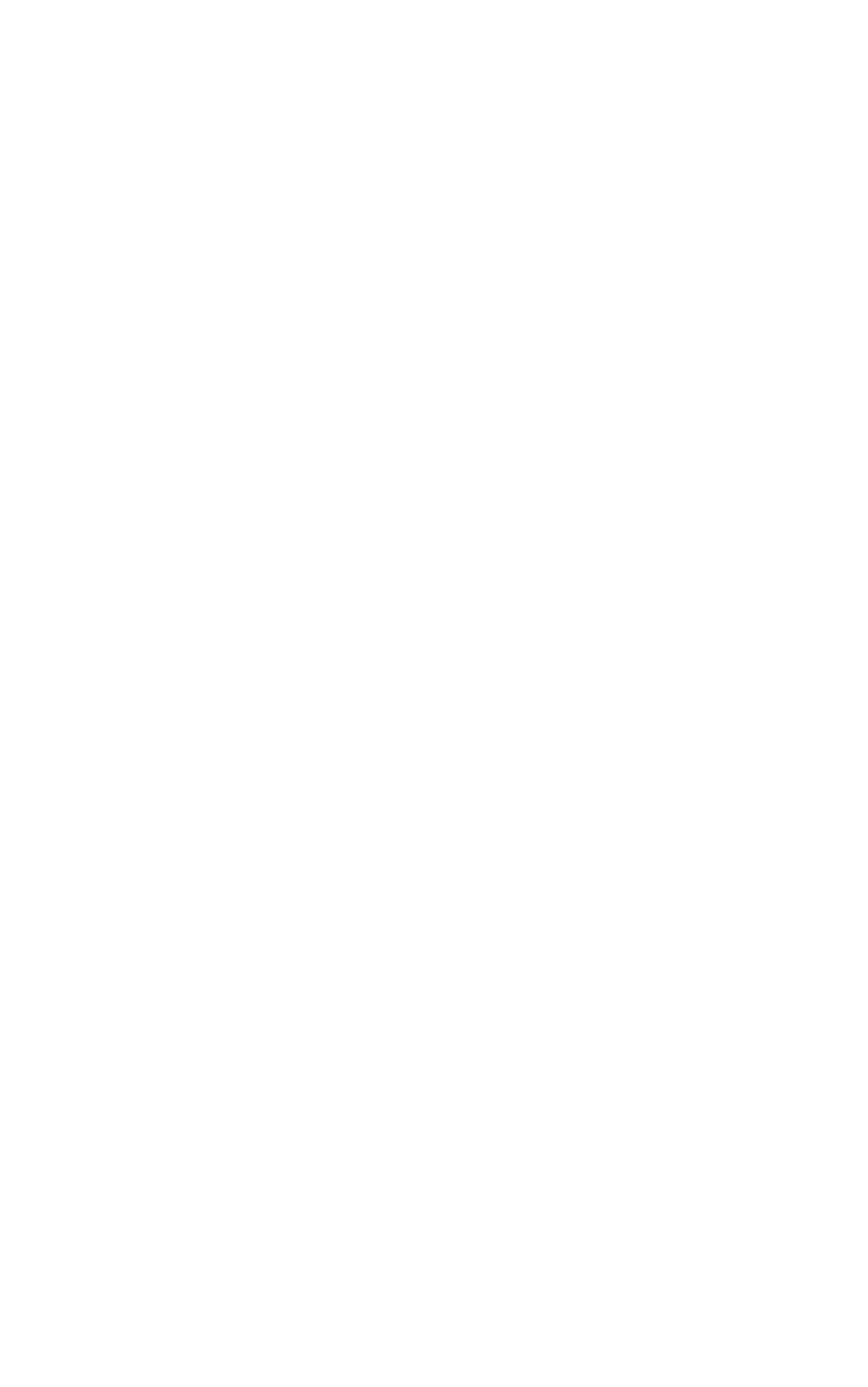